## Orders through Polaris

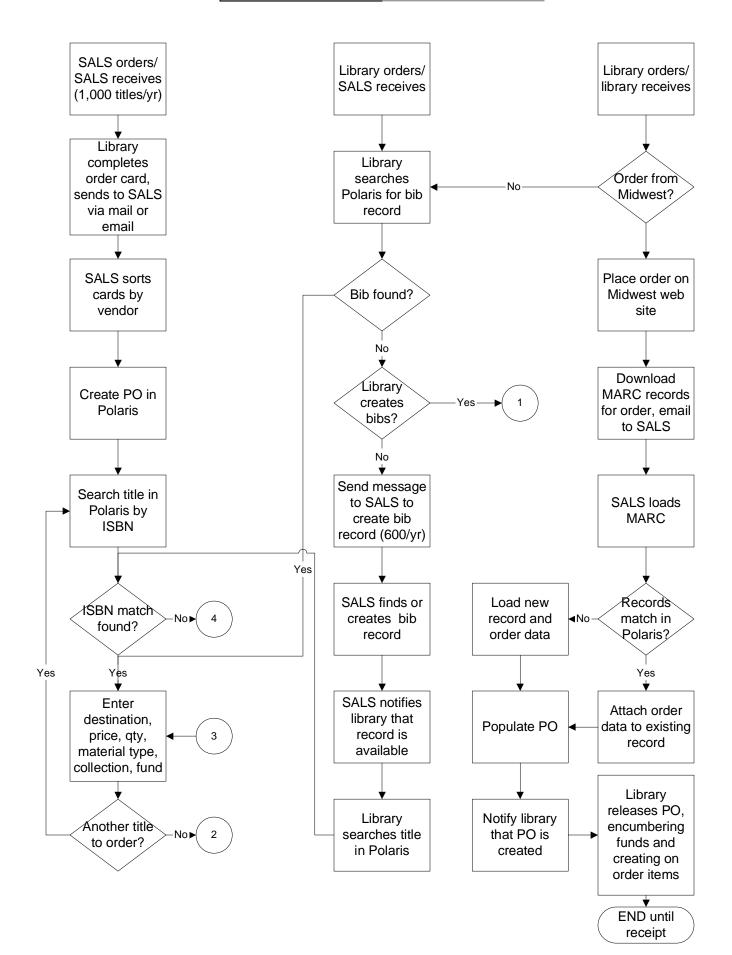

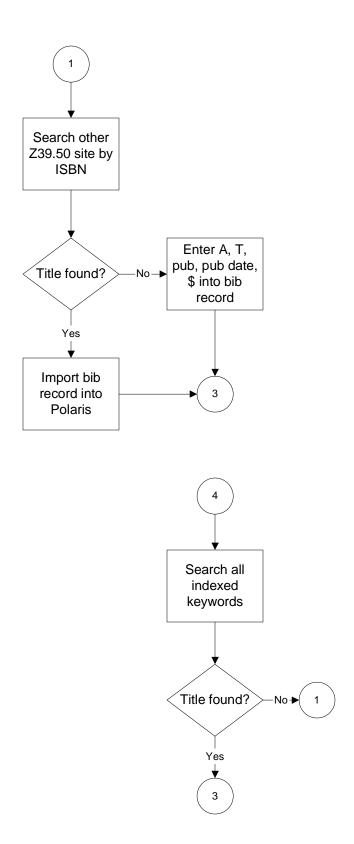

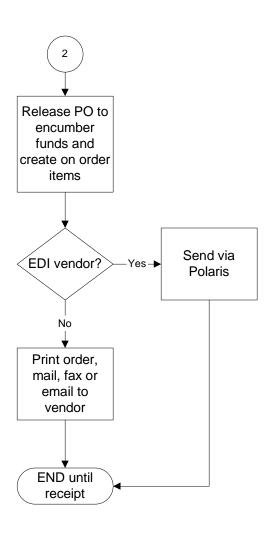

## Receiving and Invoicing

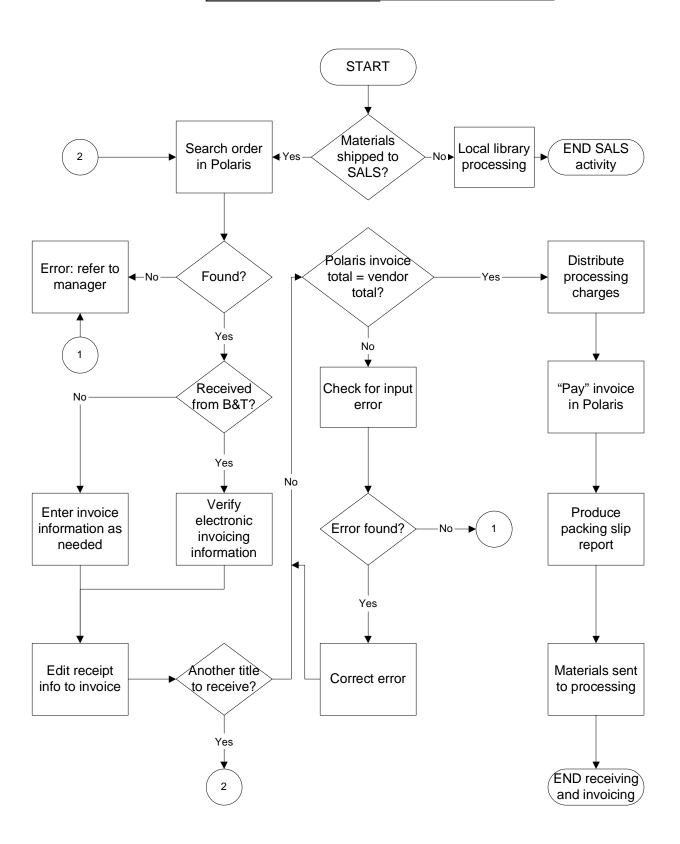

## Processing and Cataloging

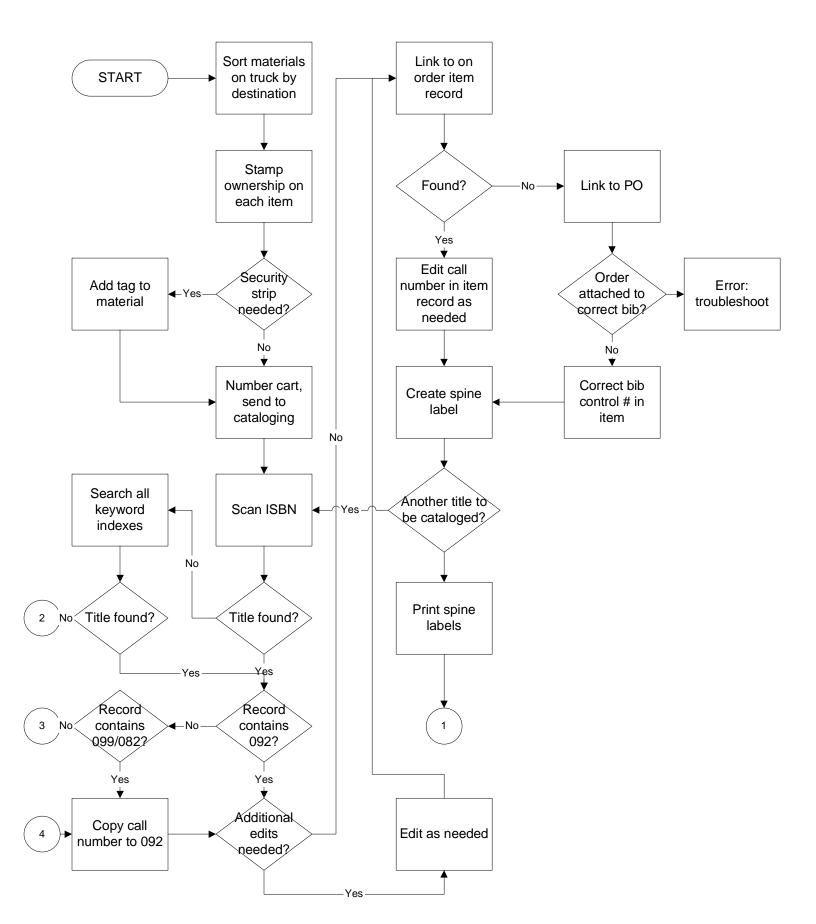

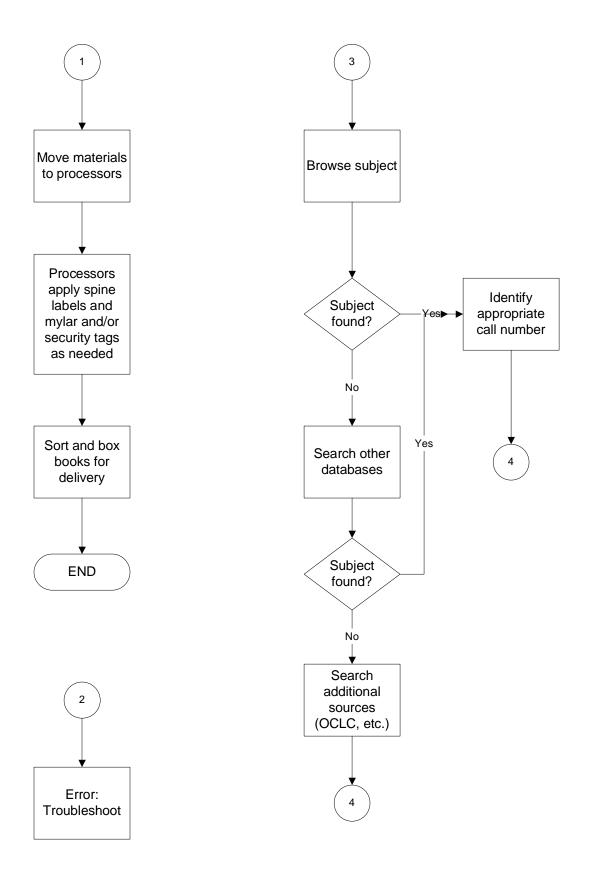

## Unpacking

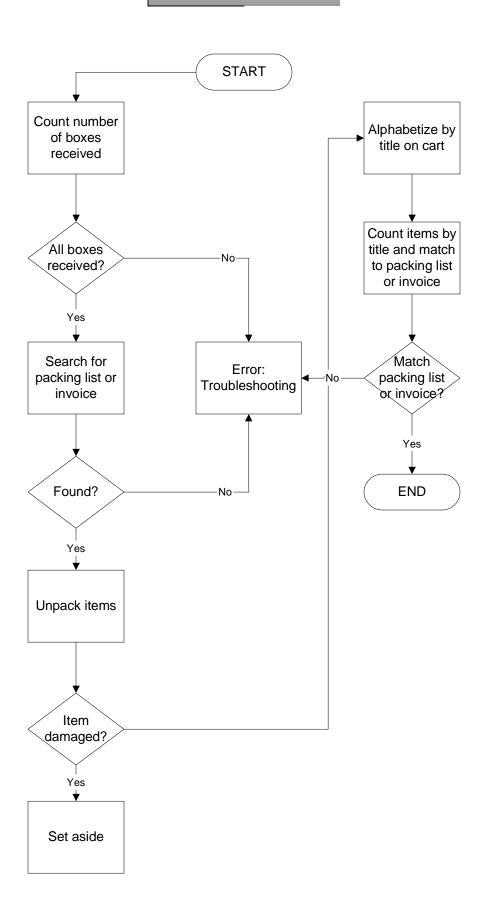